#### Blackhole Networks an Underestimated Source for Information Leaks

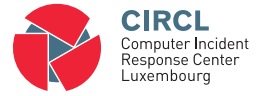

Alexandre Dulaunoy CIRCL - TLP:WHITE

Team CIRCL - Team Restena

FIRST2017

#### Motivation and background

- IP darkspace or black hole is
	- Routable non-used address space of an ISP (Internet Service Provider),
	- incoming traffic is unidirectional
	- and unsolicited.
- Is there any traffic in those darkspaces?
- If yes, what and why does it arrive there? ◦ And on purpose or by mischance?
- What's the security impact?
- What are the security recommendations?

# 4 years in the life of a printer

from a series of packets hitting our darkspace

```
2014-03-12 18:00:42
  SYSLOG lpr.error printer: offline
     or intervention needed
2014-03-23 21:51:24.985290
  SYSLOG lpr.error printer: paper out
   ...
2014-08-06 19:14:57.248337
  SYSLOG lpr.error printer: paper jam
```
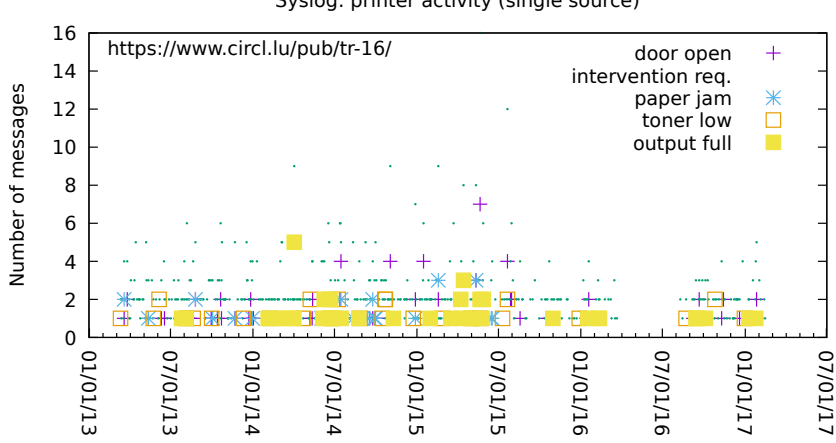

Syslog: printer activity (single source)

date

#### Business days based on the printer activity

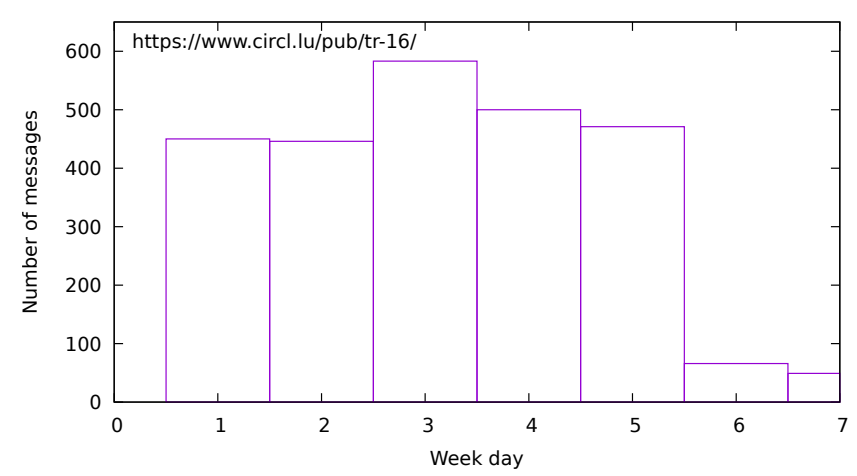

Syslog: printer activity per week starting on Monday

#### Printer activity and business hours

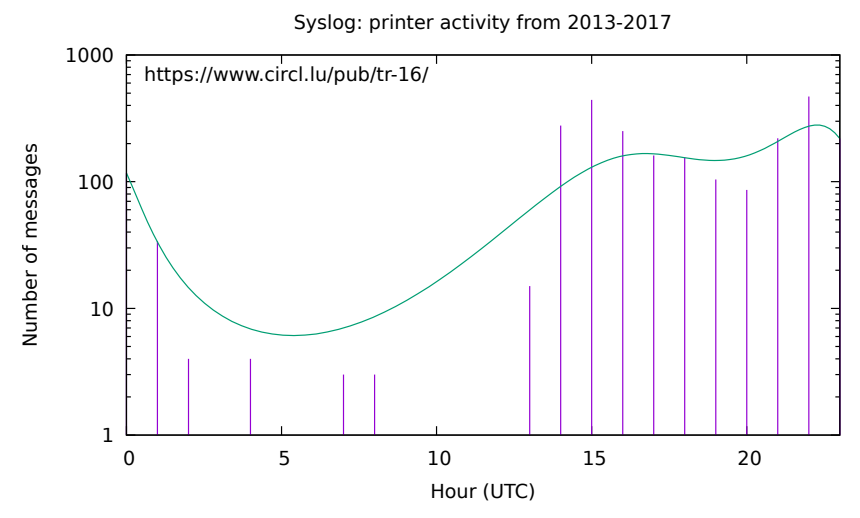

- Attackers (and researchers) scan networks to find vulnerable systems (e.g. SSH brute-force)
- Backscatter traffic (e.g. from spoofed DoS)
- Self-replicating code using network as a vector (e.g. conficker, residual worms)
- Badly configured devices especially embedded devices (e.g. printers, server, routers)
	- $\circ \rightarrow$  Our IP darkspace is especially suited for spelling errors from the RFC1918 (private networks) address space

## Why is there traffic

Typing/Spelling errors with RFC1918 networks

• While typing an IP address, different error categories might emerge:

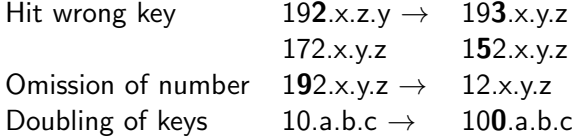

## Research activities related to spelling errors

Spelling errors apply to text but also network configuration

- 34% omissions of 1 character
	- $\circ$  Example: Network  $\rightarrow$  Netork
- 23% of all errors happen on 3rd position of a word  $\circ$  Example: Text  $\rightarrow$  Test)
- 94% spellings errors are single errors in word
	- And do not reappear

#### References

- Pollock J. J. and Zamora A., Collection and characterization of spelling errors in scientific and scholarly text. J. Amer. Soc. Inf. Sci. 34, 1, 51 58, 1983.
- Kukich K., Techniques for automatically correcting words in text. ACM Comput. Surv. 24, 4, 377-439, 1992.

# What are the most common antivirus software?

by using the DNS queries hitting your darkspace

## Sample subset of DNS queries towards antivirus vendors domains

0 . 0 . 0 . 1 6 a 8 . 2 0 a e . 2 f 4 a . 4 0 0 . 7 d . i g k h a b 8 l s r n z h j 7 2 6 n g u 8 g b s e v . avgs. mcafee.com A INET 127.161.0.128 2 0 . 0 . 0 . 1 6 a8 . 2 0 ae . 2 f 4 a . 4 0 0 . 7 d . s d s z g s g 5 a 6 j 5 1 6 p 9 n u i 9 j f z 5 m j . avgs. mcafee.com A INET 127.161.0.128 40. ucp-ntfy. kaspersky-labs.com 4 4 6. ucp−n t f y . k a s p e r s k y −l a b s . com  $\overline{5}$  6. ucp-ntfy . kaspersky-labs .com d nl −06. geo. k a s p e r s k y . com. <COMPANYNAME>. l o c a l shasta −mr−c lean . symantec . com shasta −mrs . symantec . com 9 shasta – nco – stats symantec .com

### Scripting your statistics for antivirus installations

- Extract **a list of words** from VirusTotal (antivirus products supported)
- Match the DNS queries with extracted words (e.g. be careful with fake antivirus)
- Filter per source IP address (or aggregated subnets) to limit the result per organisation
- Plot the number of hits per aggregated words using in a single antivirus product name

#### A/V Statistics from Misconfigured Resolvers

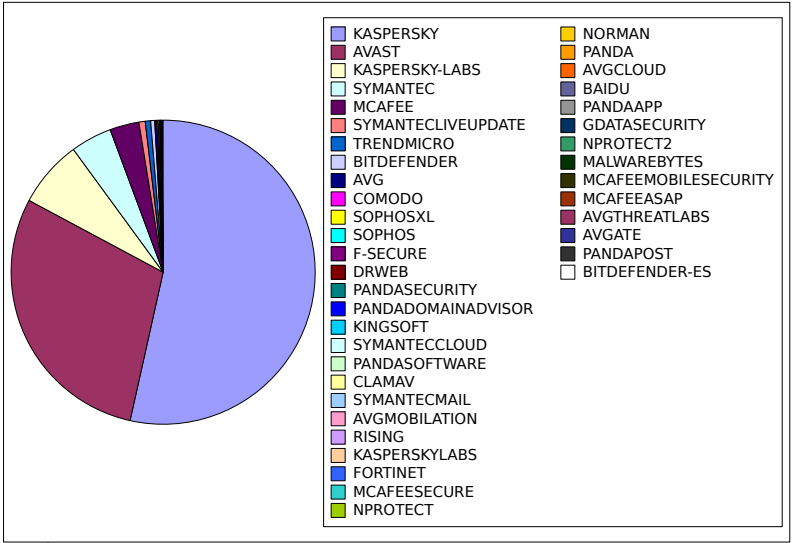

# How do we collect all this crap?

by listening to the void

## Collection and Analysis Framework

Collection and Analysis Framework

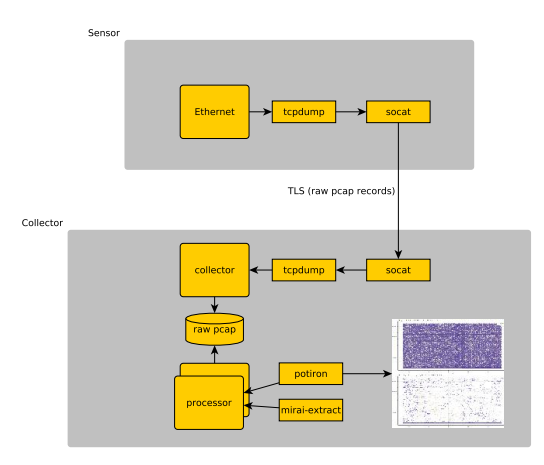

## Collection and Analysis Framework

or to keep the collection as simple as possible

- Minimal sensor collecting IP-Darkspace networks (close to RFC1918 address space)
- Raw pcap are captured with the full payload
- Netbeacon<sup>1</sup> developed to ensure consistent packet capture
- $\bullet$  Potiron<sup>2</sup> to normalize, index, enrich and visualize packet capture

<sup>1</sup> <https://github.com/adulau/netbeacon/> <sup>2</sup><https://github.com/CIRCL/potiron>

- From 2012-03-12 until Today (still active)
- More than 700 gigabytes of compressed raw pcap collected
- Constant stream of packets from two /22 network blocks ◦ no day/night profile.
- Some peaks at 800kbit/s (e.g. often TCP RST from backscatter traffic but also from typographic errors)
- A large part of traffic is coming from badly configured devices (RFC1918 spelling errors)
	- Printers, embedded devices, routers or even server.
	- Trying to do name resolution on non-existing DNS servers, NTP or sending syslog messages.
- Even if the black hole is passive, payload of stateless UDP packets or even TCP (due to asymmetric routing on misspelled network) datagrams are present
- Internal network scanning and reconnaissance tool (e.g. internal network enumeration)

## Observation per AS

Traffic seen in the darknet

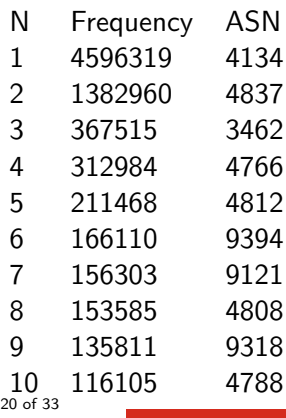

- Occurrences of activities related to the proportion of hosts in a country
- The Great Firewall of China is **not** filtering leaked packets
- Corporate AS number versus ISP/Telco AS number

# How to build your "next" network reconnaissance tools?

by listening to the void

```
3684 \_msdcs.<companyname>. local
  1232666 time . euro . apple . com
  104 time . euro . apple . com. \langle mylocaldomain \rangle122 ocsp.tcs.terena.org
5 50000+ ocsp. \lt various \text{CA} >
```
- DNS queries to an incorrect nameserver could lead to major misuse
- A single typographic error in a list of 3 nameservers is usually unnoticed

## Software Updates/Queries from Misconfigured Resolvers

- Discovering software usage (and vulnerabilities) can be easily done with passive reconnaissance
- Are the software update process ensuring the integrity of the updates?

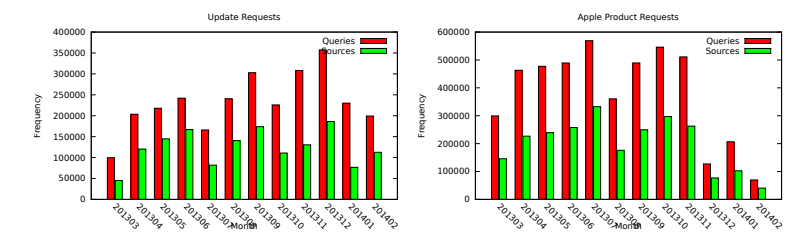

## Network Reconnaissance - A source for your smart DNS Brute-Forcer

ASTTF.NET HELP.163.COM ASUEGYI.INFO HP CLIENT1 ASUS1025C MACBOOKAIR-CAD7 DEFAULT MACROOK-B5BA66 DELICIOUS.COM MACBOOKPRO-5357 DELL MAIL AFT20.COM DELL1400 S3.QHIMG.COM DELL335873 SERVERWEB DELL7777 SERVEUR DELL-PC SERVICE.QQ.COM DELLPOP3 SMTP.163.COM And many more ...

- Smart DNS Brute-Forcer<sup>34</sup> uses techniques from natural language modeling with Markov Chain Models
- The processor relies on passive DNS data to generate the statistics and extract the features.
- The DNS queries seen in the **IP darkspace can be considered as** a passive DNS stream with a focus on internal network.
- Providing a unique way to create internal DNS brute-forcers from external observations.

 $^3$ <https://www.foo.be/papers/sdbf.pdf> 4 <https://github.com/jfrancois/SDBF> 25 of 33

## Network Reconnaissance: NetBios Machine Types (1 week)

- 23 Browser Server
- 4 Client?
- 1 Client? M <ACTIVE>
- 21 Domain Controller
- 1 Domain Controller M <ACTIVE>
- 11 Master Browser
- 1 NameType=0x00 Workstation
- 1 NameType=0x20 Server
- 105 Server
- 26 Unknown
- 1 Unknown <GROUP> B <ACTIVE>
- 5 Unknown <GROUP> M <ACTIVE>
- 1322 Workstation
- $1_{26.43}$  Workstation M <ACTIVE>

#### Building your credentials brute-forcer/database

• Many usernames, passwords are released in the void:

```
2017-04-04 11:59:56.572914 IP c .207.39.102.13752 > a .b
      .65.185.161: C="mifibo13#" GetRequest(41)
      1.3, 6, 1, 2, 1, 1, 3, 0, 1, 3, 6, 1, 2, 1, 1, 1, 02017−04−04 12:59:59 887658 IP c 207 39 102 62681 > a b
      .65.185.161: C="mifibo13\#" GetRequest(41)
      1.3, 6, 1, 2, 1, 1, 3, 0, 1, 3, 6, 1, 2, 1, 1, 1, 03|2017-04-04|13:00:00.690714 IP c.207.39.102.62681 > a.b
      .65.185.161: C="mifibo13\#" GetRequest(41)
      .1.3.6.1.2.1.1.3.0 .1.3.6.1.2.1.1.0
```
• Building a password brute-forcer database for internal networks from the misconfigured devices leaking SNMP or Syslog.

### How to configure your router (without security)

Enable command logging and send the logs to a random syslog server

Aug 13 10:11:51 M6000-G5 command-log:[10:11:51 08-13-2012 VtyNo: vty1 UserName: XXX IP: XXX ReturnCode: 1 CMDLine: show subscriber interface gei-0/2/1/12.60 Aug 13 10:46:05 M6000-G5 command-log:[10:46:05 08-13-2012 VtyNo: vty2 UserName: XXX IP: XXX ReturnCode: 1  $CMDLine: conf t.$ ] Aug 13 10:46:10 M6000-G5 command-log:[10:46:10 08-13-2012 VtyNo: vty2 UserName: XXX IP: XXX ReturnCode: 1 CMD Line: aaa-authentication-template 1100 ]

We will let you guess the sensitive part afterwards...

...

## Classifying traffic origin by TCP sequence analysis

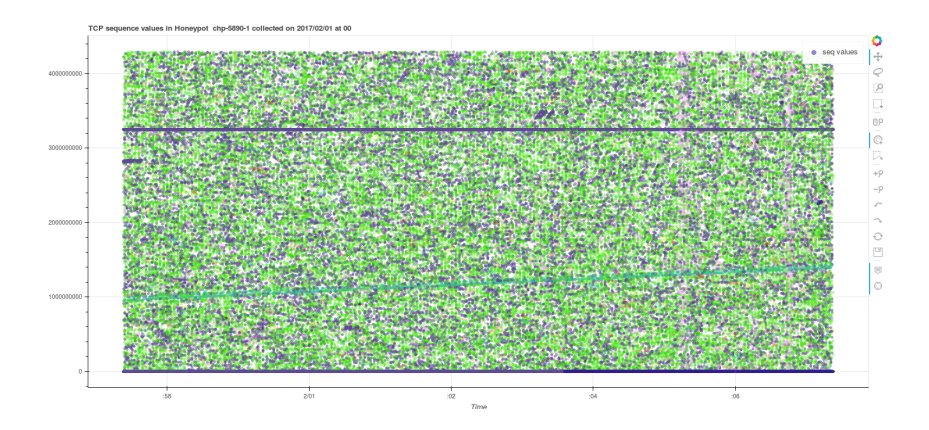

### The straight line...

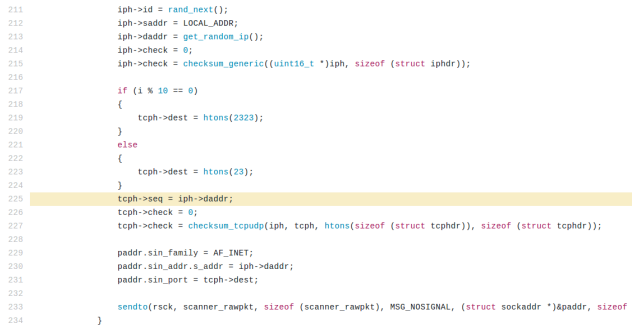

• Ongoing research at CIRCL to improve the classification of the sources (e.g. separating backscatter, worm activities or typographic errors)

#### Recommendations for operating an IP darkspace

- Capture raw packets at the closest point, don't filter, don't try to be clever, just store it as it.
- Test your network collection mechanisms and storage. Send test network beacons. Check the integrity, order and completness of packets received.
- You never know in advance which features is required to distinguish a specific pattern.
- Did I mention to store **RAW PACKETS**?

#### Conclusions

- Security recommendations
	- Default routing/NAT to Internet in operational network is evil
	- Use fully qualified domain names (resolver search list is evil too)
	- Double check syslog exports via UDP (e.g. information leakage is easy)
	- Verify any default configuration with SNMP (e.g. enable by default on some embedded devices)
- Offensive usage? What does it happen if a malicious "ISP" responds to misspelled RFC1918 addresses? (e.g. DNS/NTP requests, software update or proxy request)
- Some research idea on the IP darkspace topic? Contact us <mailto:info@circl.lu>
- Twitter: @circl lu @adulau
- If you have some unused IP spaces, don't hesitate to contact us.